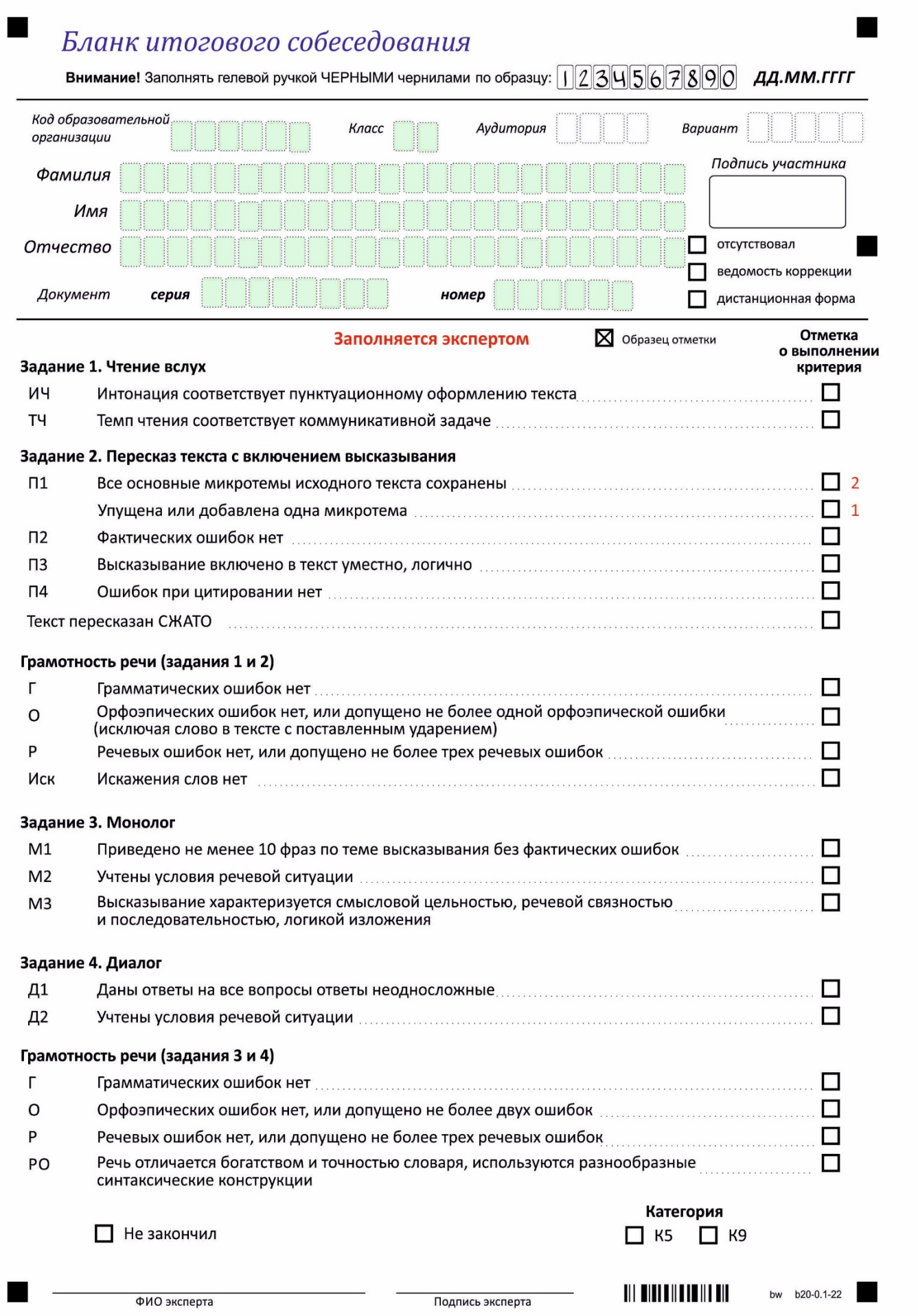

## **Инструкция по работе с бланком участника итогового собеседования**

- 1. Бланк участника заполняется **черной гелевой ручкой**.
- 2. Категорически **запрещено** использование корректора!
- 3. **Категорически запрещено исправлять данные всех впечатанных полей.**
- 4. **Запрещено** в качестве метки ставить какие-либо символы, отличные от **Х**.

Поля бланка, выделенные фоном, впечатываются из региональной информационной системы в бланк участника.

5. В случае, если организатор-собеседник обнаружил несоответствие персональных данных, то заполняется ведомость коррекции (форма ИС-07), в бланке ставится крестик в метке «ведомость коррекции».

## *Образец:*

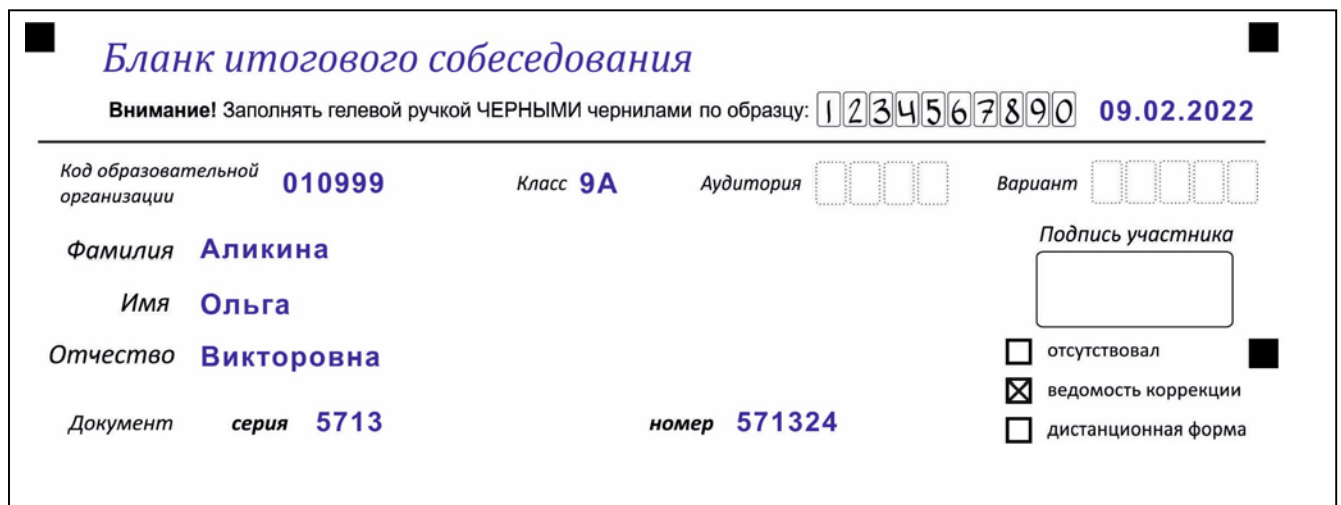

- 6. Поля аудитория и номер варианта заполняет организатор-собеседник после проверки персональных данных участника.
- 7. Участник **ставит свою подпись** в отведенном для этого окошке.
- 8. Если участник отсутствует на итоговом собеседовании, то в бланке ставится крестик в соответствующей метке.

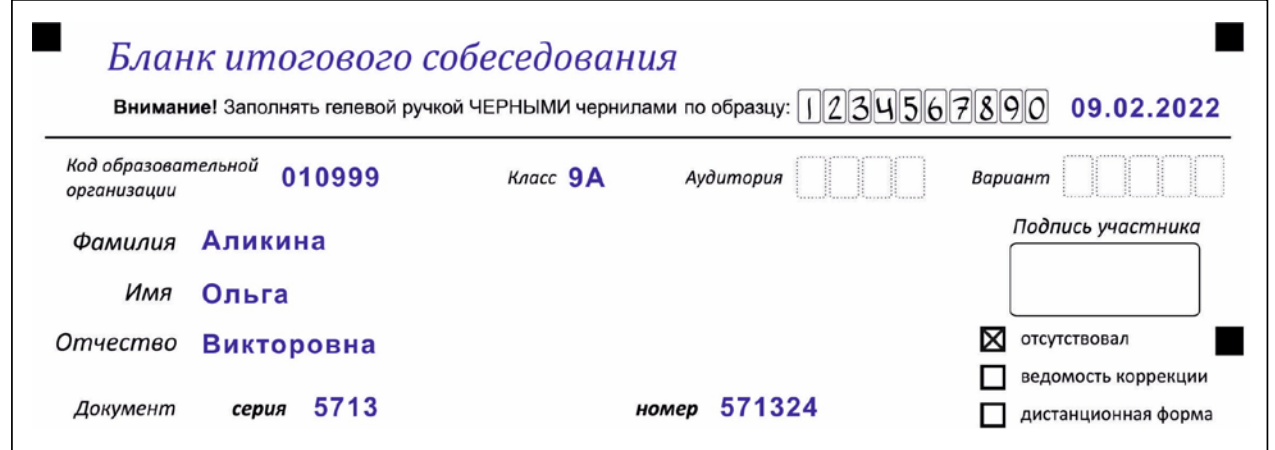

9. Если итоговое собеседование проводится в дистанционной форме, то необходимо отметить крестиком метку **«дистанционная форма».** При этом окошко с подписью остается пустым.

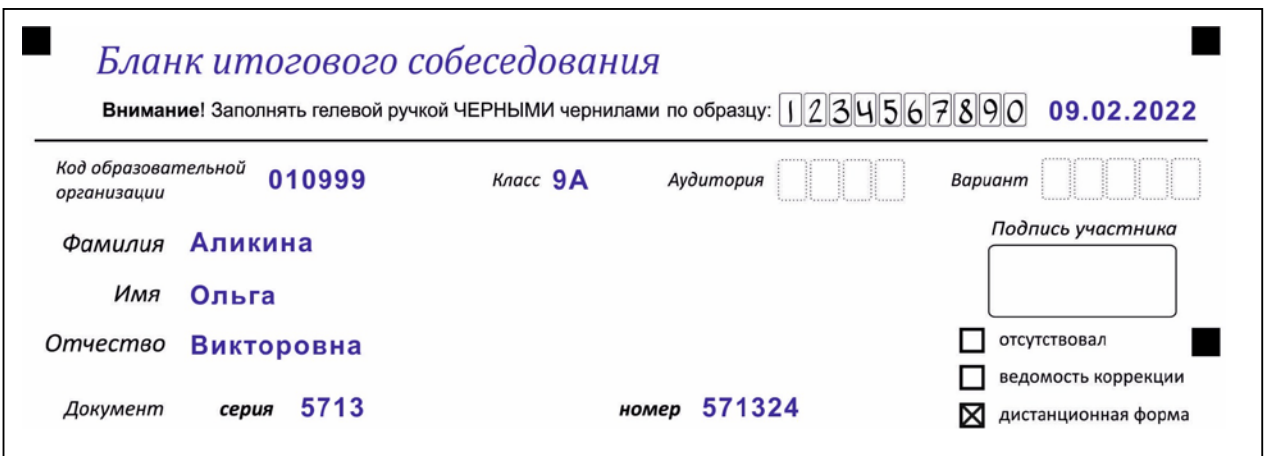

В основном блоке бланка расположены критерии.

## **Перенос баллов участнику итогового собеседования**

1. Если участник по критерию получает **1 балл**, то в квадратик напротив этого критерия **ставится крестик**. Если участник по критерию получает **0 баллов**, то **метка** напротив этого критерия **остаётся пустой**.

Исключением является критерий **П1** (Сохранение при пересказе микротем текста). В бланке для этого критерия предусмотрены две метки.

Если участник за критерий П1 получает 2 балла, то крестик ставится напротив поля «Все основные микротемы исходного текста сохранены».

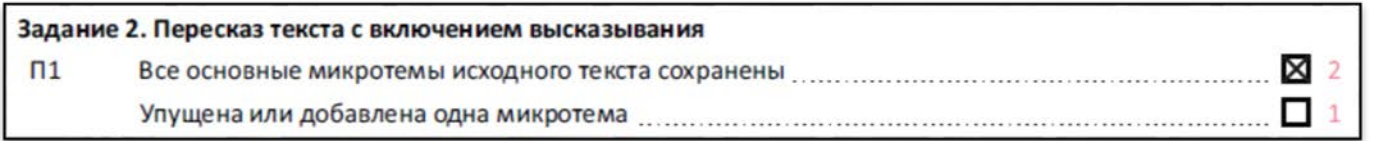

Если участник за критерий П1 получает 1 балл, то крестик ставится напротив поля «Упущена иди добавлена одна микротема».

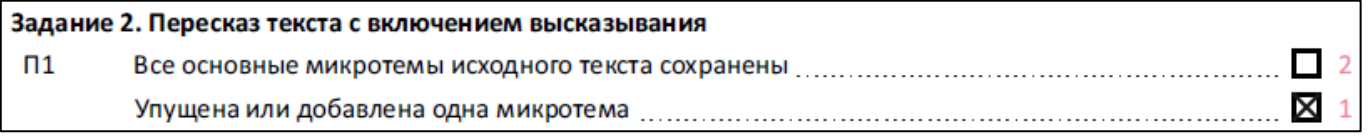

2. Если участник итогового собеседования пересказал текст не подробно, а **СЖАТО**, то ставится крестик напротив блока «**Текст пересказан СЖАТО**».

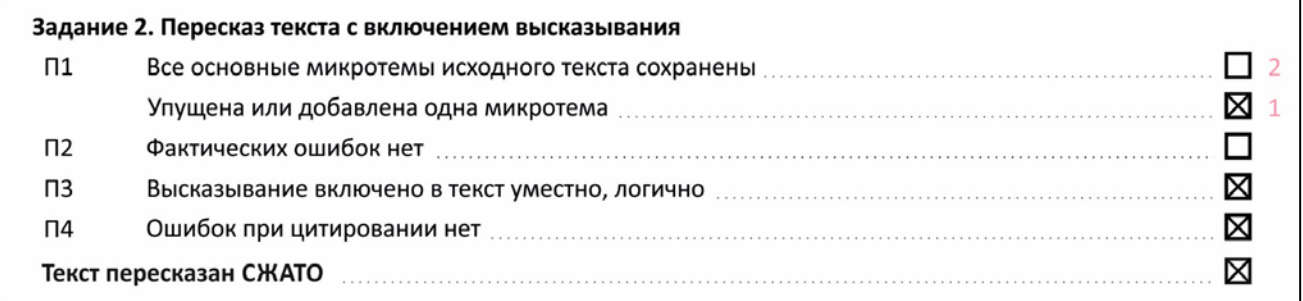

- 3. Если участник по уважительной причине не закончил итоговое собеседование, то в нижней части бланка ставится крестик в метке «Не закончил».
- 4. На каждом бланке итогового собеседования эксперт прописными буквами вписывает ФИО и ставит подпись.

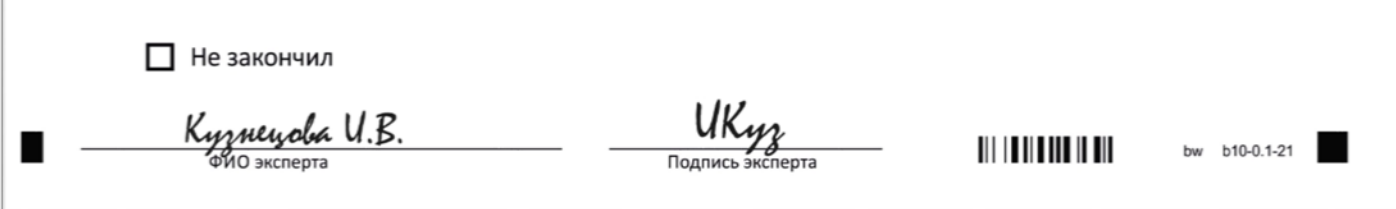

## **Особенности заполнения бланка для участника с ОВЗ**

Для участников итогового собеседования с ограниченными возможностями здоровья дополнительно

внизу бланка итогового собеседования содержатся две метки, обозначавшие категории.

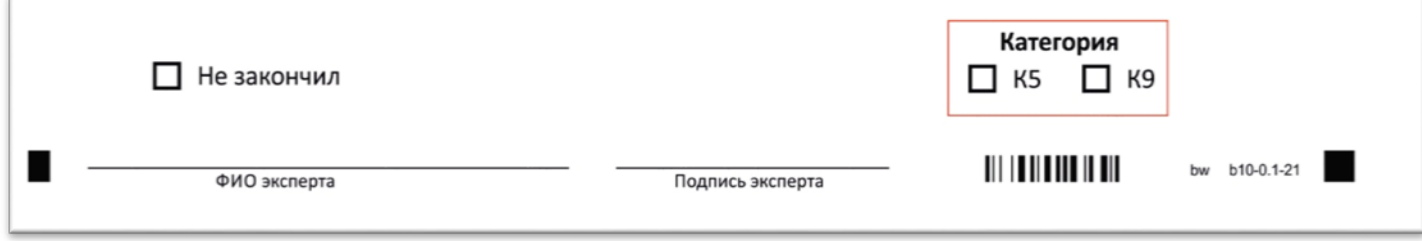

Специалист, отвечающий в ОО за проведение итогового собеседования, за день до проведения

проставляет каждому участнику с ОВЗ в бланк ответов соответствующую категорию.

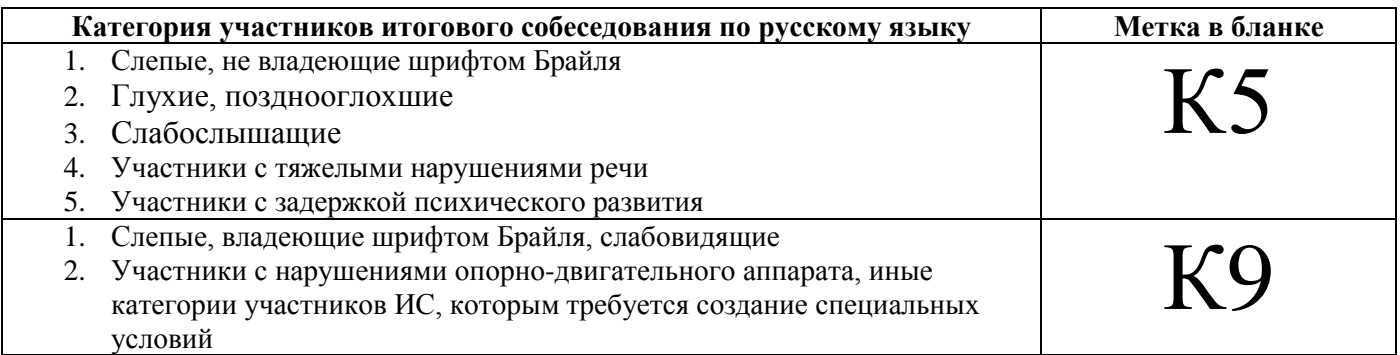

**Если участник с ОВЗ является участником с расстройствами аутистического спектра, но по** 

**критериям К5 и К9 метка не ставится.**